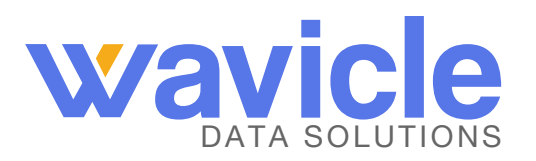

## Checklist: Best practices for migrating from IBM DataStage to AWS Glue

If your organization is planning a migration from on-premises IBM DataStage to serverless data integration with AWS Glue, there are several steps to keep in mind, from development and testing through deployment. Below are some helpful steps to consider when making this important transition.

## Development and testing environments:

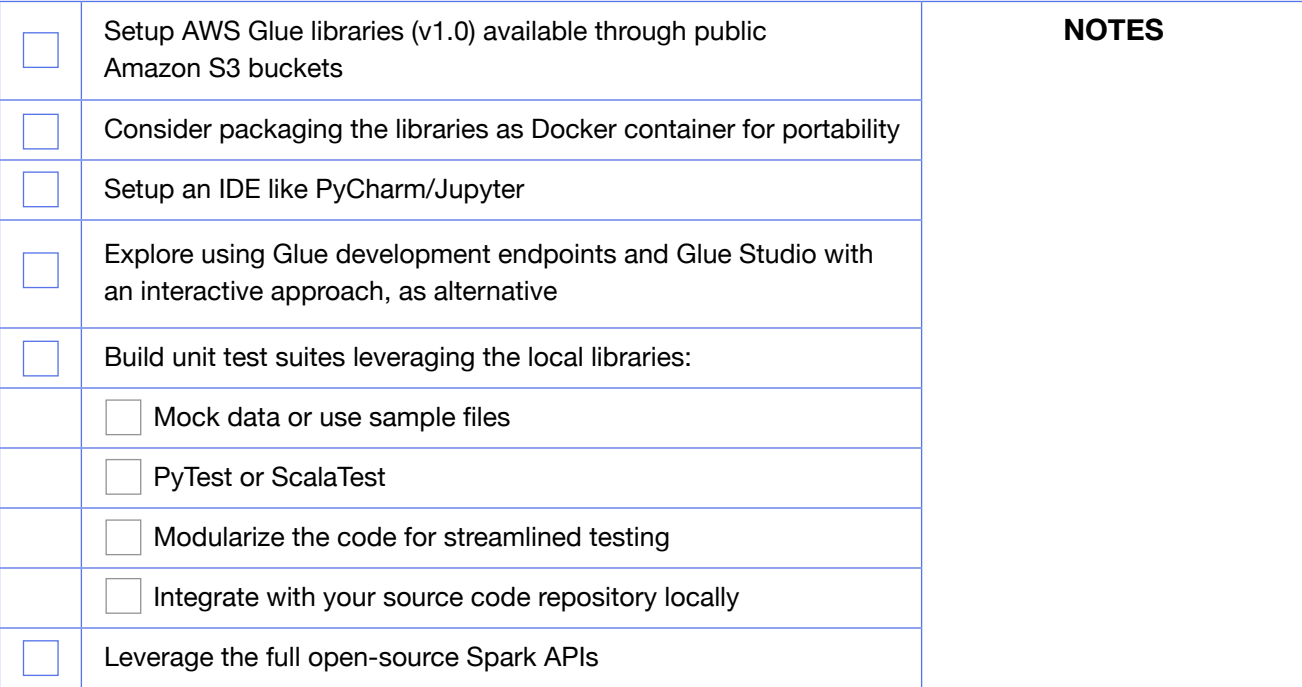

## Deployment environment:

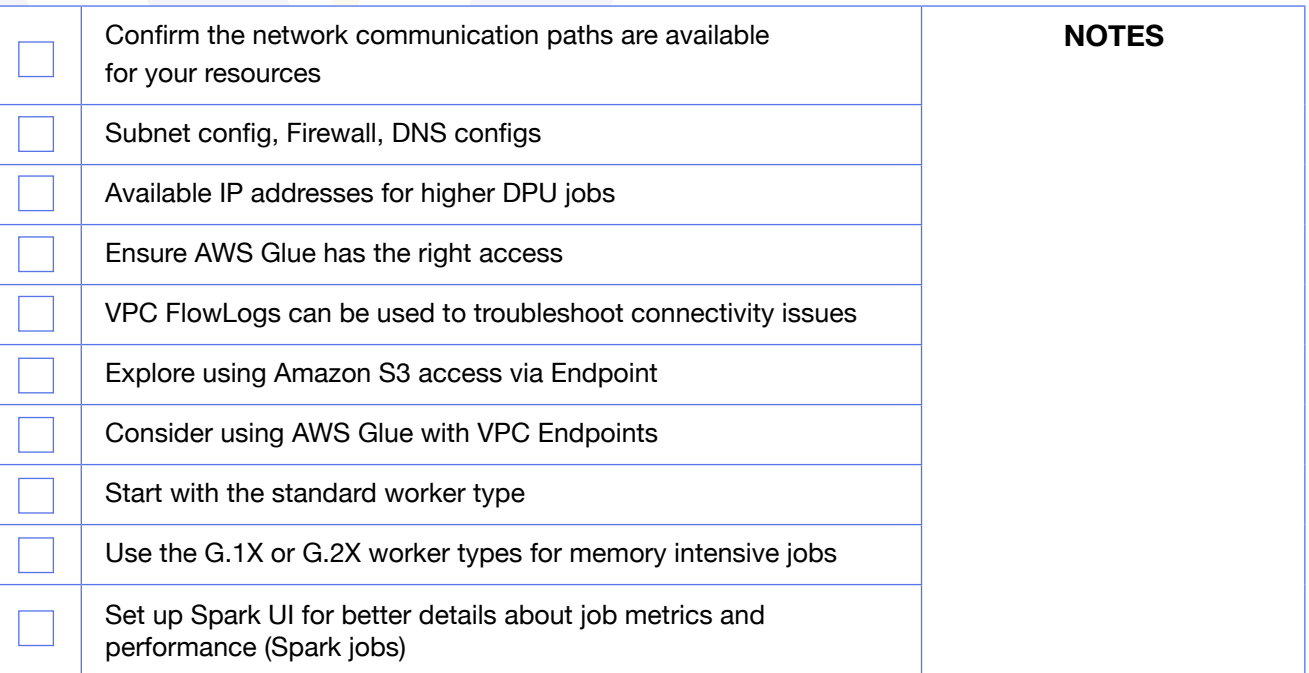

## Deployment process:

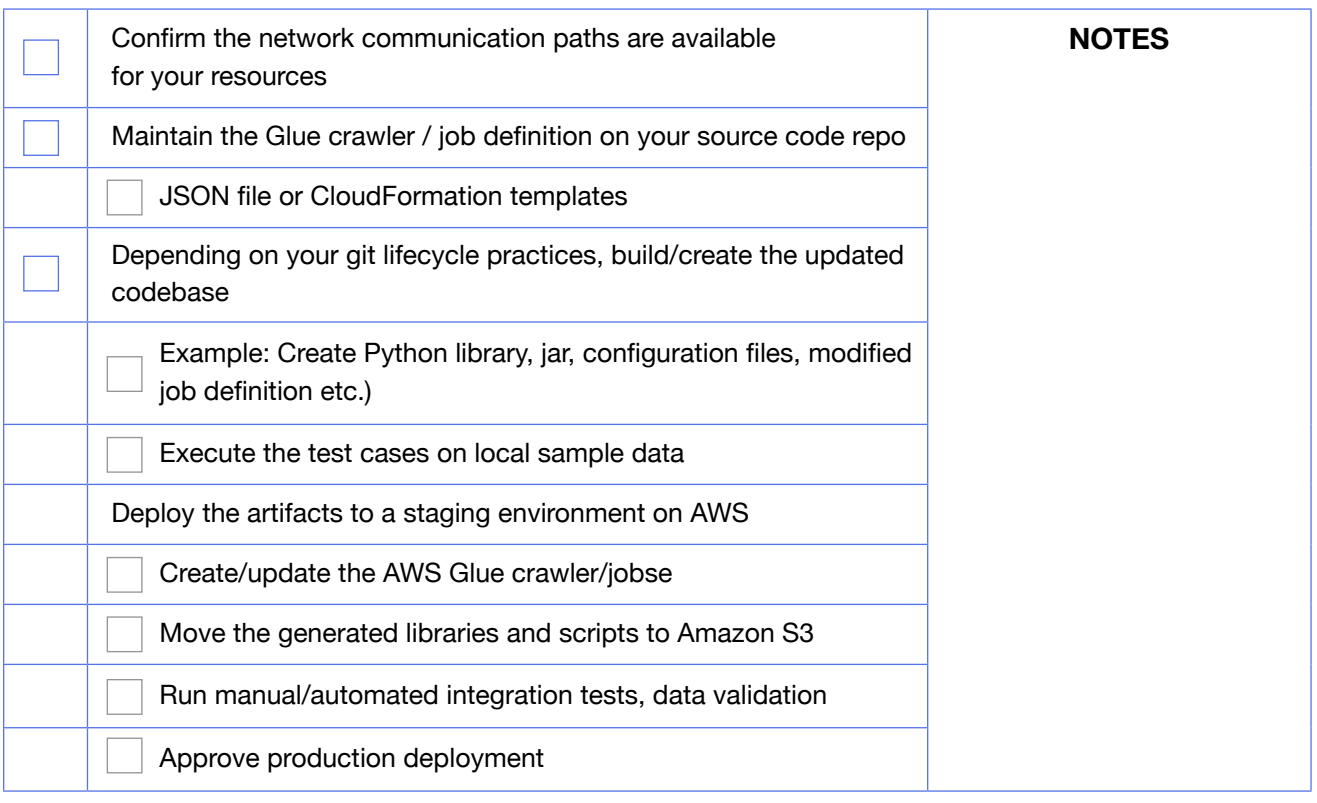

Wavicle is proud to have achieved the AWS Service Delivery designation for AWS Glue. Learn more about how we can help you modernize your data integration with AWS Glue.

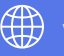

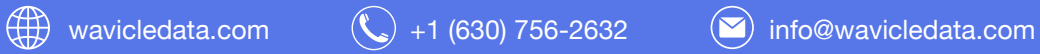